# **C Programming**

**MISC 2456**

### **INDEX**

--, 6 !, 7  $! =, 7$ #, 7 #define, 7, 13 #include, 7 %, 6 &, 6, 23 &&, 6  $&=, 6$ \*, 23  $* =, 6$ /\*, 7 ;, 2  $\backslash$ , 6 |, 6 ||, 6  $|=, 6$ |b, 6 ~, 6 ', 6 ++, 6  $+=, 6$  $<<, 6$  $<<=, 6$ =, 6  $=, 6$  $==, 7$  $>>$ , 6  $\gg=, 6$ 0, 6 abs(), 12 acos(), 12 address, 8, 23 algorithm, 8 and conditional, 6 logical, 6 argument, 8 array, 21, 24 asin(), 12 assignment, 8, 23 atan(), 12 atomic, 8 auto, 3 backspace, 6 binary, 8 bit, 8 braces, 1 break, 3

byte, 8 carriage, 6 case, 13 ceil(), 12 char, 3 character, 8 code, 13 comment, 7 constant, 11 conversion, 8 conversioncontrol, 8 cos(), 12 cosh(), 12 data, 9 declaration, 2, 9, 19, 23 decrement, 6, 9 default, 13 define, 7 definition, 9 div, 12 divide, 6 double, 3, 9 driver, 9 enum, 3 equal conditional, 7 escape, 6, 9 exit(), 4 exp(), 12 fabs(), 12 fclose, 4 fclose(), 14  $fflush()$ , 4 fgets(), 4, 14 field, 9 file, 22 files, 14 float, 3 floating, 9 floor(), 12 fmod(), 12 fopen(), 4, 14 for(), 13 format, 8, 9 fprintf(), 5, 14 frexp(), 12 fscanf(), 4  $fseek()$ , 5 function, 4, 15, 16 math, 12

pass, 24 passing, 16, 22 prototype, 16 returning, 16 rules, 2 gets(), 5 global, 10 glossary, 8 header, 9, 16 identifier, 10 if $($ ), 5 ifdef, 13 include, 7 increment, 6, 10 indirectionoperator, 10 initialize, 10 int, 3, 9 integer, 9, 10 interpreter, 10 keywords, 3 labs(), 12 ldexp(), 12 ldiv(), 12 literal, 10 log(), 12 log10(), 12 long, 3, 9 machine, 10 magic, 10 main(), 2, 5 math, 12 math.h, 12 mnemonic, 10 modf(), 12 modular, 10 module, 10 modulus, 6 multiply, 6 n, 6 negation logical, 6 new, 6 nnn, 6 not conditional, 7 null, 6 object, 10 offset, 10

conditional, 6 logical, 6 pointer, 10, 15, 23 pow(), 12 preprocessor, 10 printf(), 5 printing, 14 pseudocode, 10 rand(), 12 random, 11 random(), 12 randomize(), 12 reference, 16, 18 remainder, 11 return, 16 rewind(), 5 rules, 1 sample, 13 scanf(), 5, 23 shift, 6 short, 3, 9 sin(), 12 sinh(), 12 sizeof(), 3 source, 11 sqrt(), 12 srand(), 12 string pass, 18 strings, 2 struct, 19, 20 using, 25 structure, 11, 21 subscript, 11 switch(), 13 symbolic, 11 tab, 6 tan(), 12 tanh(), 12 trig, 12 unary, 11 unsigned, 4, 9 variable rules, 2 void, 4, 16 while(), 13, 14 word, 11

### **RULES**

braces { } determine the beginning and end of a function body called function In the parenthesis of the function header line (where it appears at the end of the program) each variable is declared with its variable type. The default is integer. i.e. int max\_int(float x, float y) p209 The passed

operator, 6 or

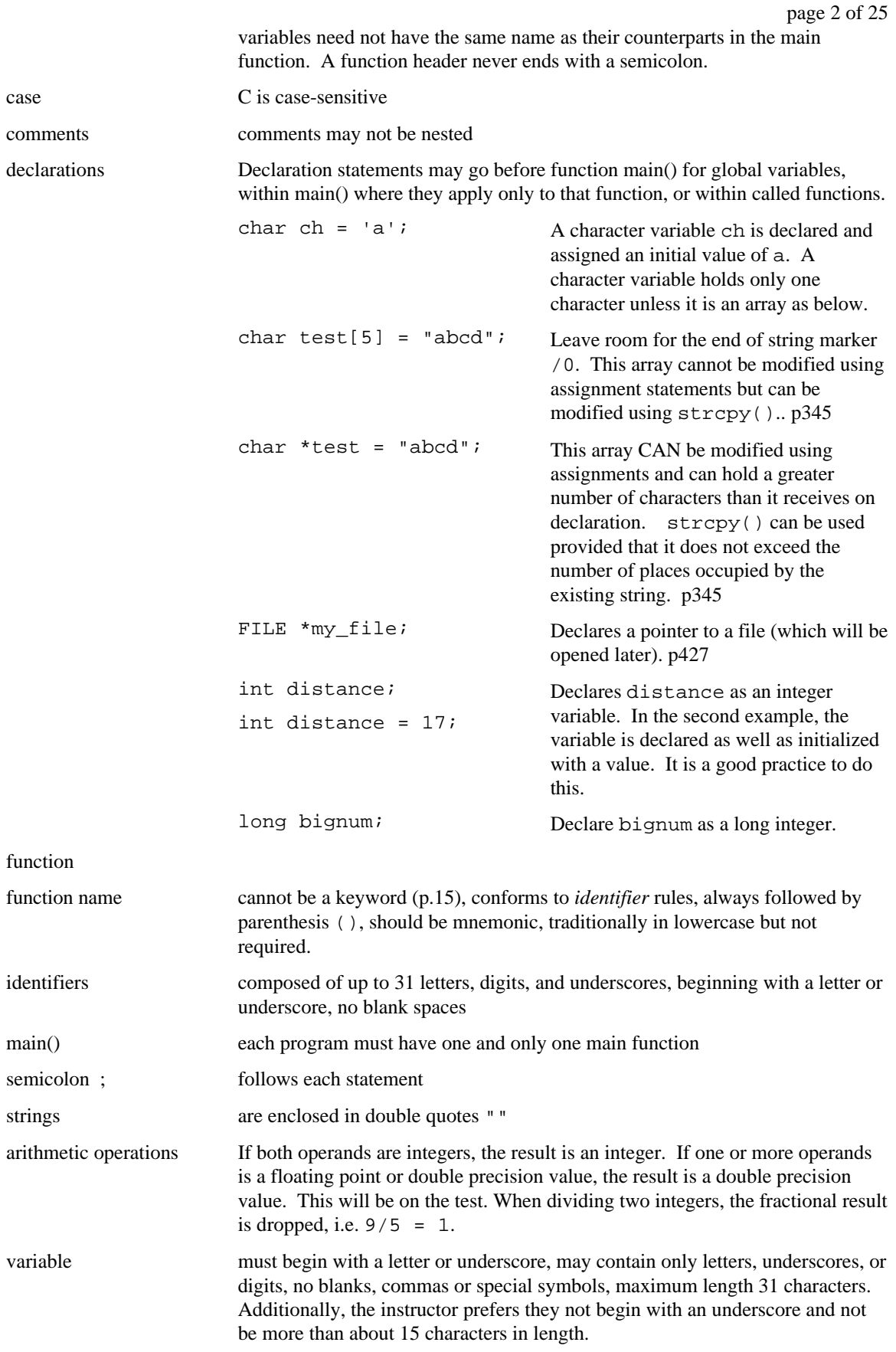

## **KEYWORDS**

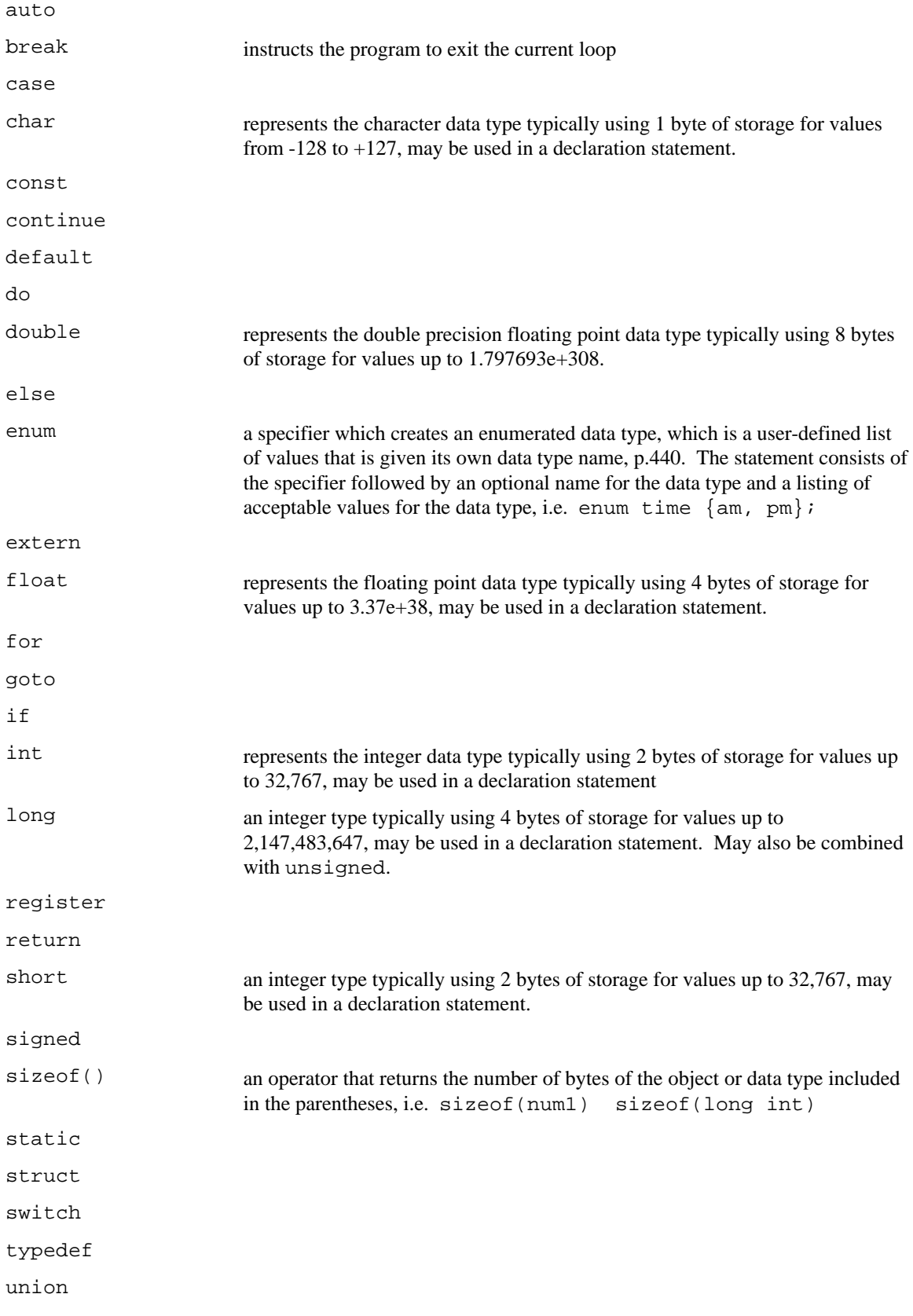

unsigned an integer type typically using 2 bytes of storage for positive only integers 0 to 65,535. used in a declaration statement. May also be combined with long. void There is no value. When placed before the function name, it means no value will be returned; when placed within the parenthesis it means no value will be given to the function. volatile while

### **FUNCTIONS**

The type of data to be returned by the function is given first, i.e. int max\_int() . The default type is integer. void means no value is returned. Parameters and input data type go inside the parenthesis, i.e. max\_int(float x, float y) or use void if there are no parameters.

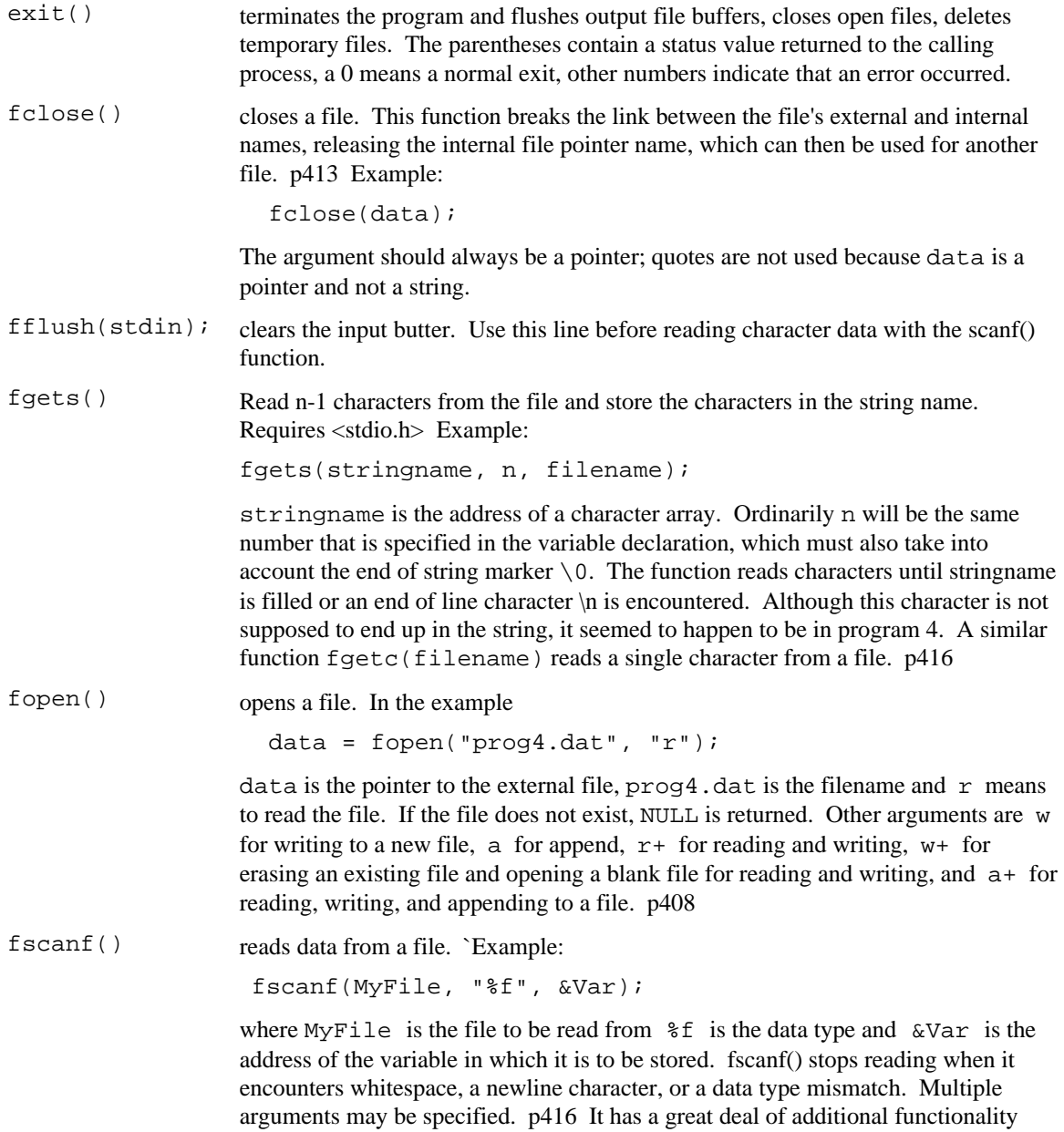

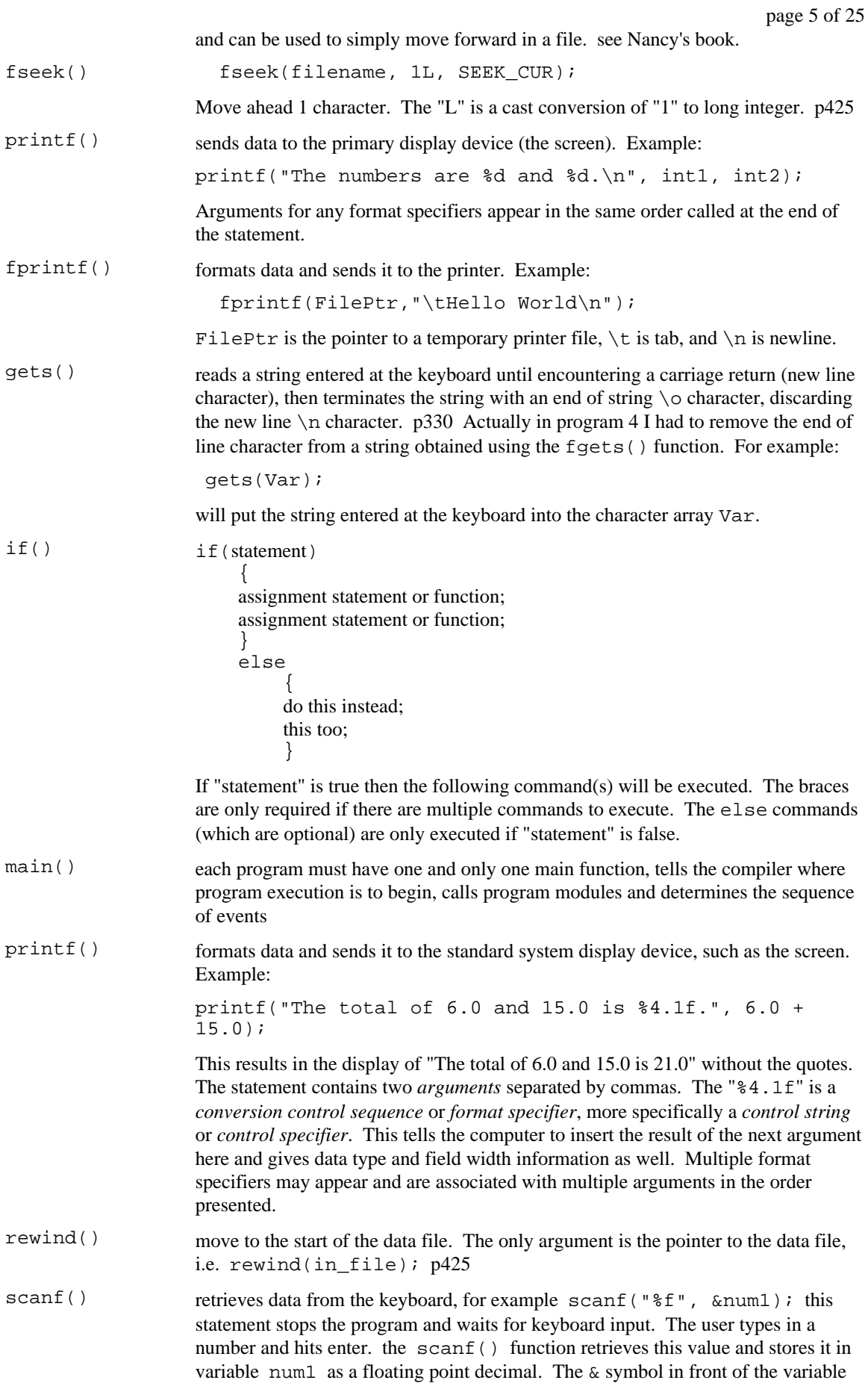

#### page 6 of 25

name num1 indicates the address of num1 and is required in the scanf() function except when reading a string into a character array. In this case, the array name (without brackets) is the pointer name so no & (ampersand) is required. The function will retrieve characters until it encounters a space or newline. (p330).

## **ESCAPE SEQUENCES**

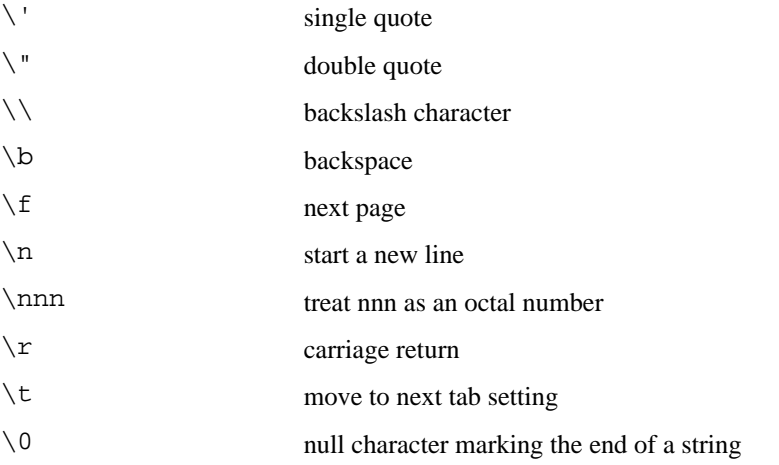

### **OPERATORS**

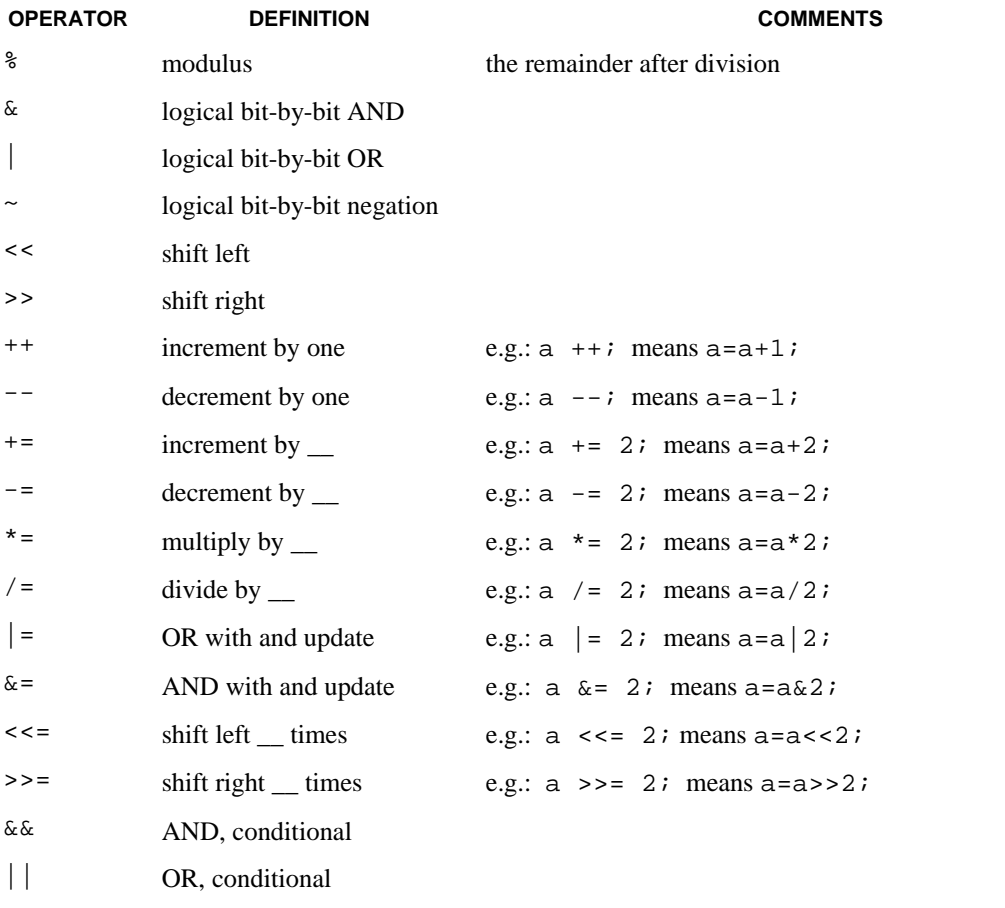

- ! NOT, conditional
- == equal to, conditional
- != not equal to, conditional

## **OTHER COMMANDS**

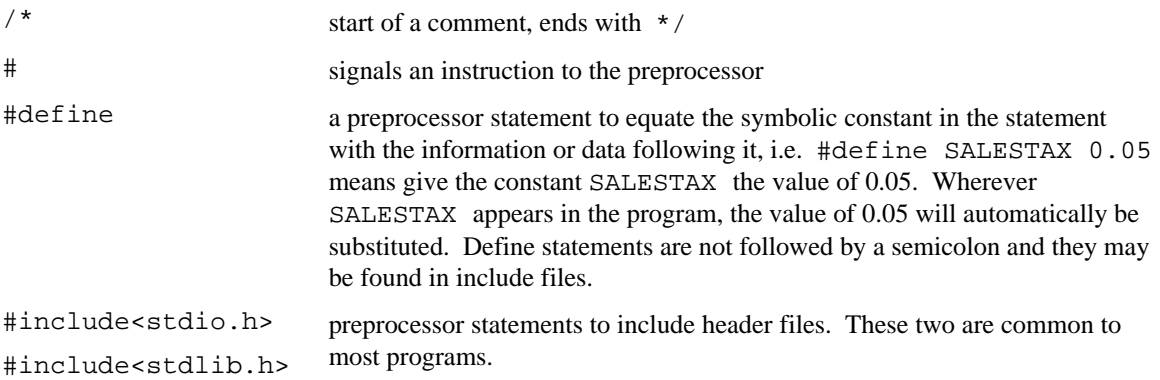

## **GLOSSARY**

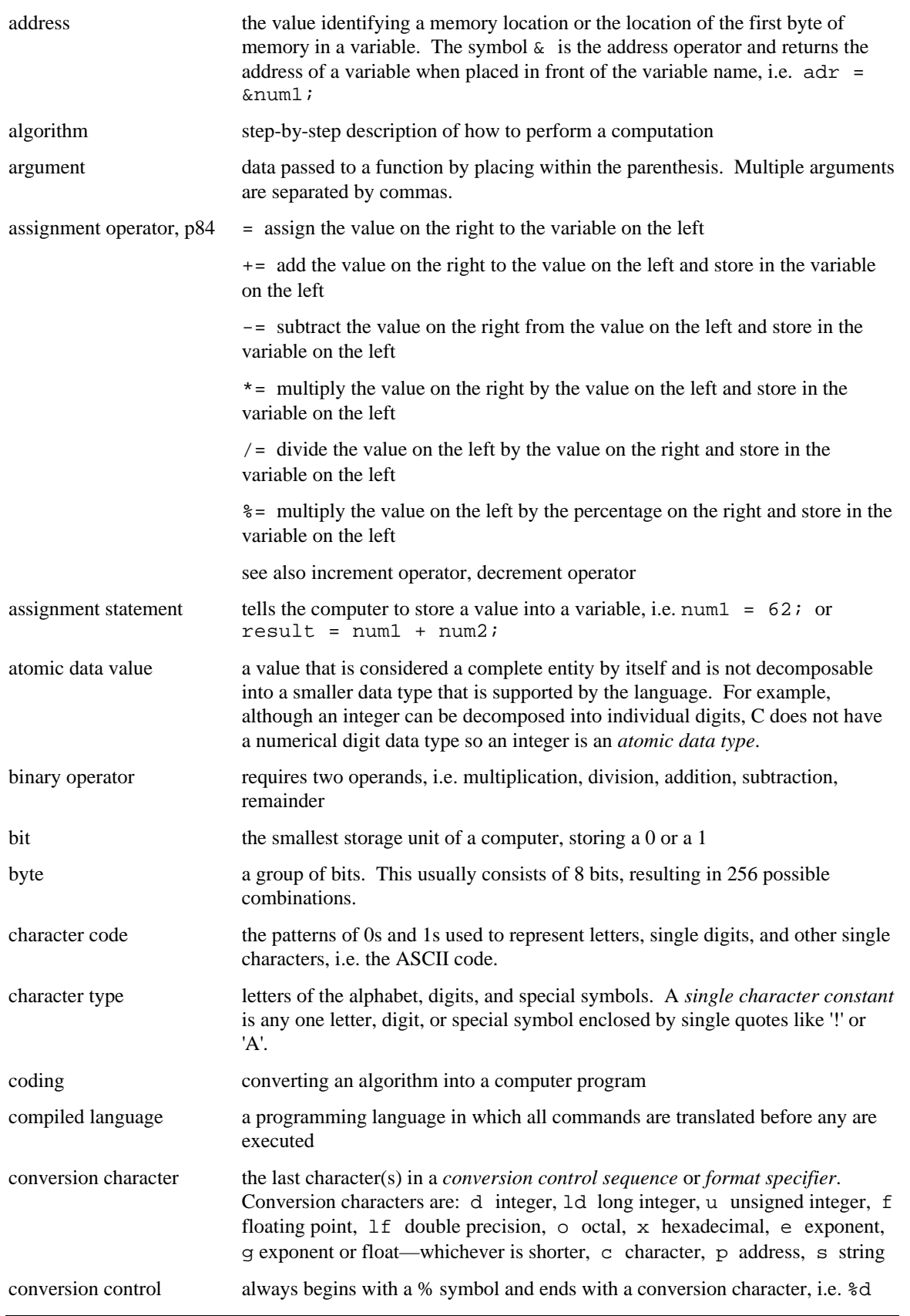

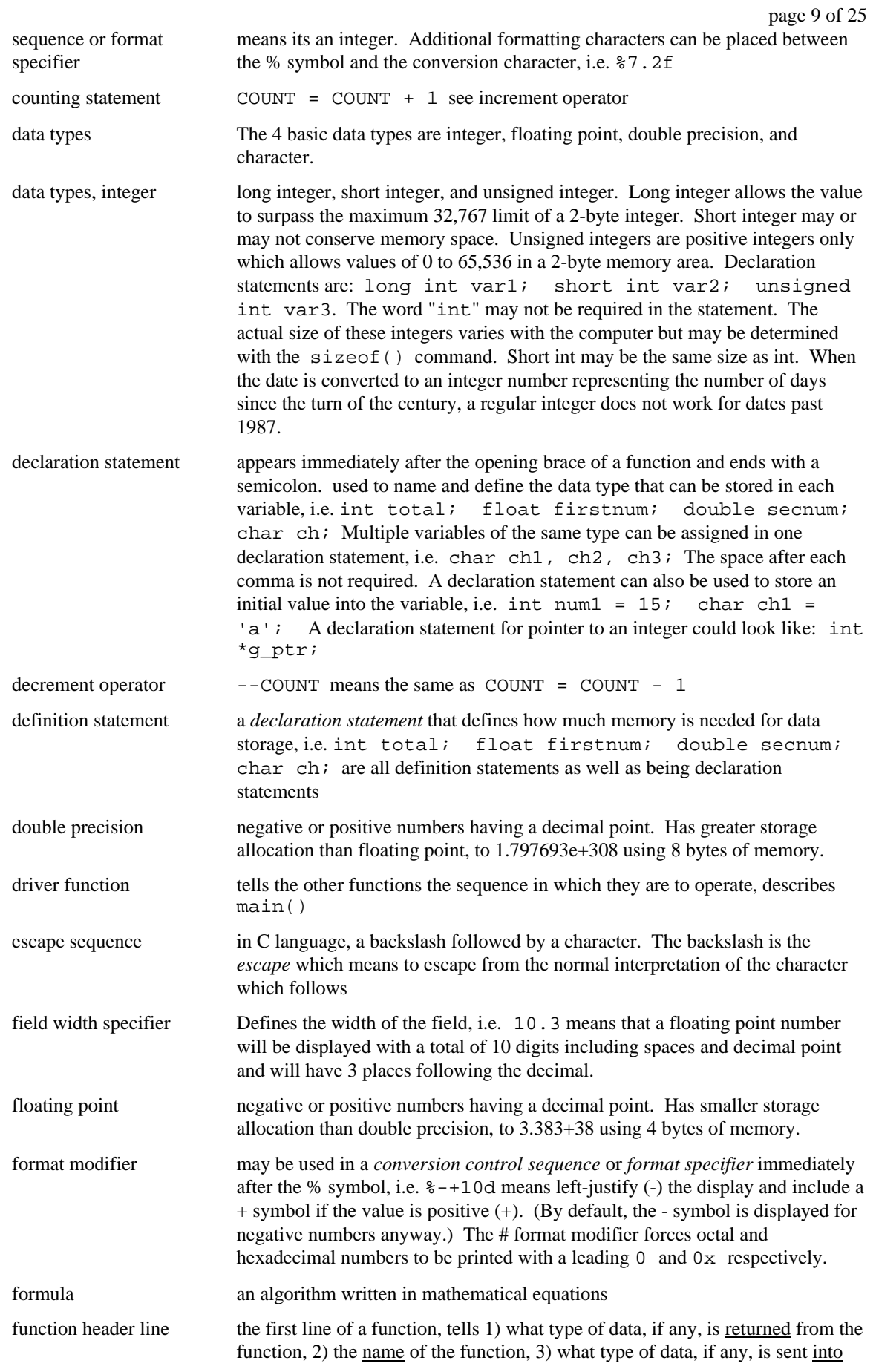

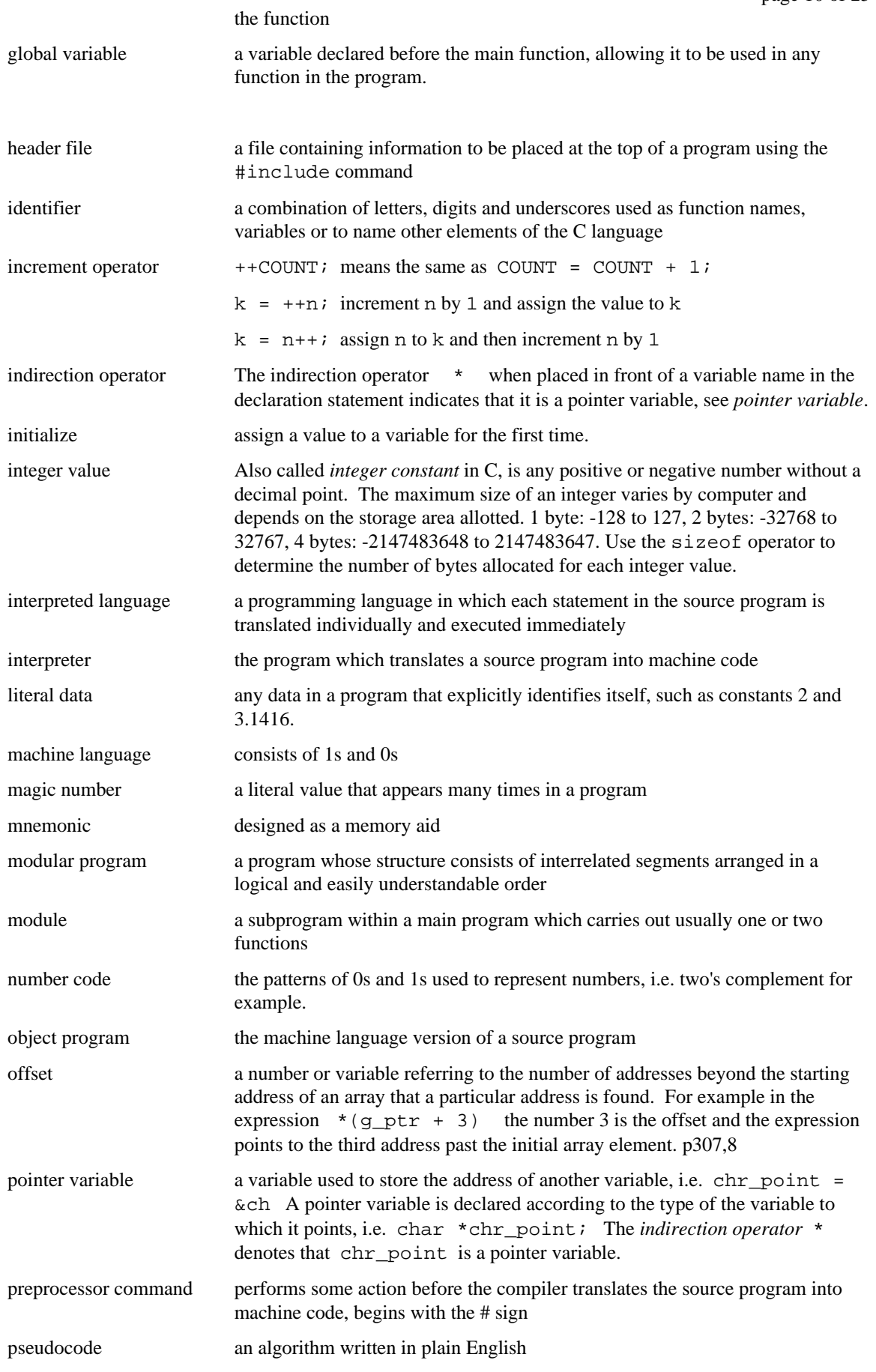

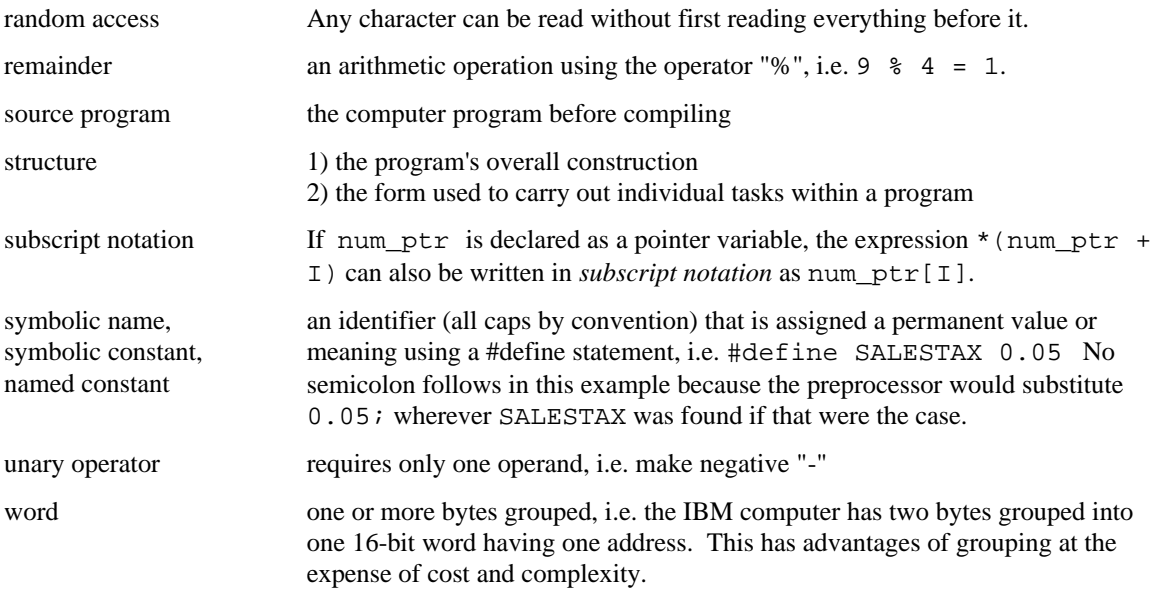

#### **#include <math.h>**

int abs (int n) - Get absolute value of an integer. double  $a\cos$  (double  $x$ ) - Compute arc cosine of x. double asin(double x) - Compute arc sine of x. double atan(double x) - Compute arc tangent of x. double atan2(double  $y$ , double  $x$ ) - Compute arc tangent of  $y/x$ . double ceil(double  $x$ ) - Get smallest integral value that exceeds x. double  $cos(double x)$  - Compute cosine of angle in radians. double  $\cosh(\text{double } x)$  - Compute the hyperbolic cosine of x. div\_t div(int number, int denom) - Divide one integer by another. double  $exp(double x)$  - Compute exponential of x. double  $fabs(double x)$  - Compute absolute value of x. double floor(double x) - Get largest integral value less than x. double  $fmod(double x, double y)$  - Divide x by y with integral quotient and return remainder. double frexp(double  $x$ , int  $*$ expptr) - Breaks down x into mantissa and exponent of no. labs(long n) - Find absolute v alue of long integer n. double ldexp(double x, int exp) - Reconstructs x out of mantissa and exponent of two. ldiv\_t ldiv(long number, long denom) - Divide one long integer by another. double  $log(double x)$  - Compute  $log(x)$ . double  $log10$  (double  $x$ ) - Compute  $log$  to the base 10 of x. double modf(double  $x$ , double \*intptr) - Breaks x into fractional and integer parts. double pow(double  $x$ , double  $y$ ) - Compute x raised to the power y. int rand(void) - Get a random integer between 0 and 32. int random(int max\_num) - Get a random integer between 0 and max\_num. void randomize(void) - Set a random seed for the random number generator. double sin(double x) - Compute sine of angle in radians. double  $sinh(double x)$  - Compute the hyperbolic sine of x. double  $sqrt(double x)$  - Compute the square root of x. void srand(unsigned seed) - Set a new seed for the random number generator (rand). double tan(double x) - Compute tangent of angle in radians. double tanh(double  $x$ ) - Compute the hyperbolic tangent of x.

## **SAMPLE CODE**

#### **for Statement.**

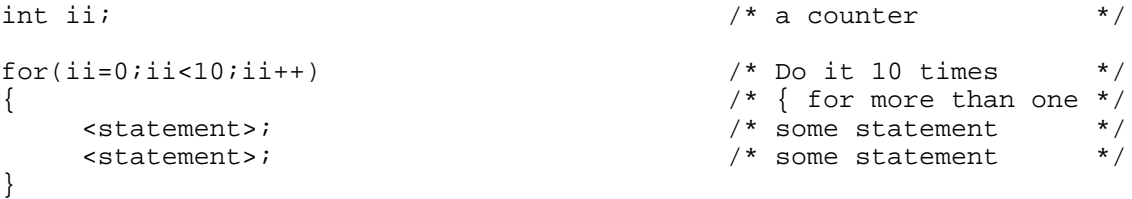

#### **while Statement.**

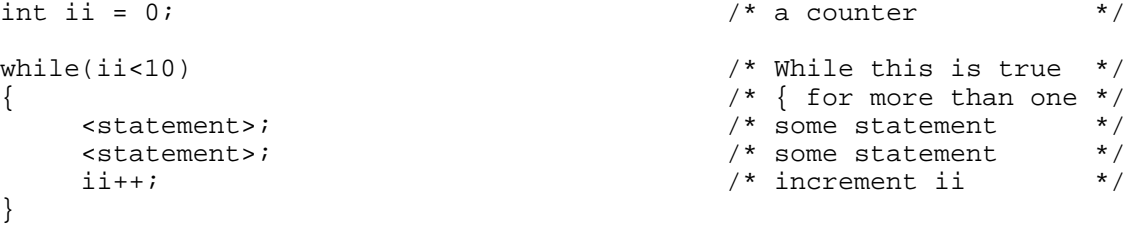

#### **switch Statement.**

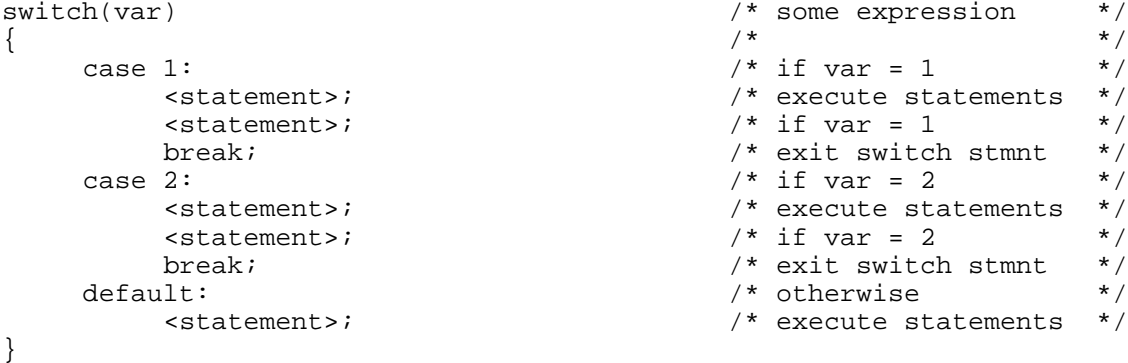

The default statement is optional. If break instructions are not used, program execution will continue into subsequent case areas even if they do not test true.

#### **ifdef Statement.**

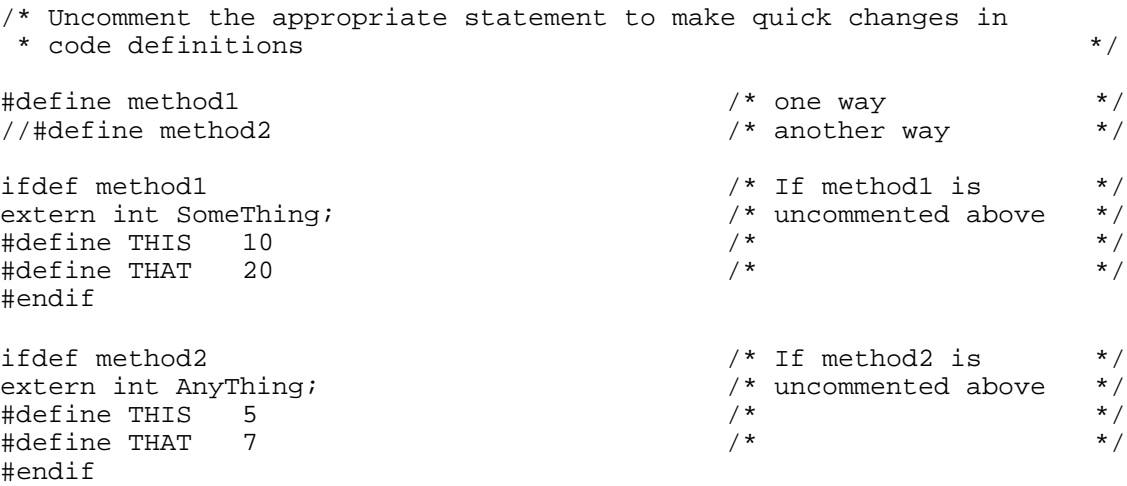

#### **Basic Printing.**

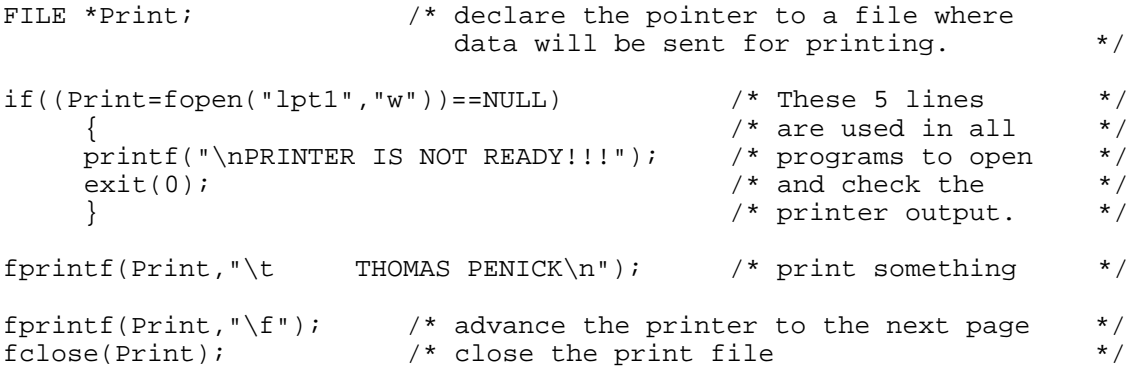

#### **Access a data file.**

```
FILE *Data; \sqrt{*} declare the pointer to the data file */
Data = fopen("prog4.dat", "r"); \begin{array}{ccc} \n\end{array} /* open the data file */<br>
if (Data==NULL) \begin{array}{ccc} \n\end{array} /* check the data file */
                                                 \prime* check the data file
      {
      fprintf(Print,"\nThe file prog4.dat cannot be opened.\n");
                                                 /* error message \frac{\ast}{2}<br>ogram due to an error (1) \frac{\ast}{2}exit(1); /* stop the program due to an error (1)}
fclose(Data); /* close the data file */
```
#### **Read and print from a data file.**

```
while(fscanf(Data,"%ld", &ID_Num)!=EOF) /* until the end of the file */
                                                          /* also read an integer. */
                                                          /* "Data" points to the file */
       fgets (Name1, 25, Data);
       fgets(Name1,25,Data); \begin{array}{ccc} \n 1 \rightarrow 25 \\ \n 2 \rightarrow 3 \end{array} /* read string into "Name1" */<br>strcopy(Name2, Name1); \begin{array}{ccc} \n 2 \rightarrow 25 \\ \n 3 \rightarrow 3 \end{array} /* call a function to remove
                                                          y^* call a function to remove
                                                          /* the end of line char. */fprintf(Print,"\t%d.%-25s\t%ld\n",Line_Num,Name2,ID_Num);
                                                          /* print a line of data *}
```
**Programmer-defined called function to remove the end of line character from a string (character array). This is similar to the example on p332.**

```
void strcopy(char [], char []); \gamma declare the subroutine */<br>\gamma before main function */
                                                 /* before main function
void strcopy(char String2[], char String1[]) /* begin called funct. */
{
int Cnt = 0while (String1[Cht] != 'n'){
      String2[Cnt] = String1[Cnt];<br>++Cnt;
                                                /* increment the counter *\left.\begin{array}{c}\n\text{String2[Cnt]} = '\0';\n\end{array}\right./* terminate the string */
return;
}
```
**Load a pointer with the address of the first element of an array.**

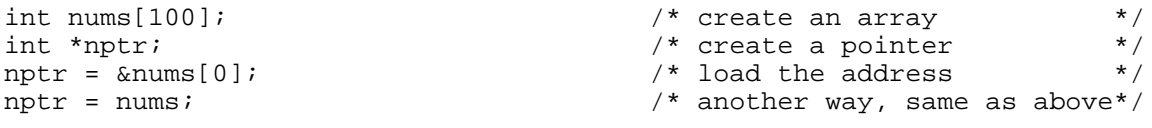

The following examples illustrate various methods of passing values to functions. Except for the function "strcopy()", these are not working functions (code has been omitted).

### **Subtopics**

A FUNCTION WHICH PASSES NO VALUE AND RETURNS NO VALUE A FUNCTION WHICH PASSES TWO FLOATS AND RETURNS A FLOAT A FUNCTION WHICH PASSES AN INTEGER ARRAY AND RETURNS AN INTEGER A FUNCTION WHICH PASSES VARIABLES BY REFERENCE USING ADDRESSES A FUNCTION WHICH PASSES A STRING BY REFERENCE A FUNCTION WHICH PASSES A STRUCTURE BY NAME A FUNCTION WHICH PASSES A STRUCTURE BY REFERENCE USING A POINTER A FUNCTION WHICH PASSES A STRUCTURE ARRAY A FUNCTION WHICH PASSES A FILE NAME

#### **A FUNCTION WHICH PASSES NO VALUE AND RETURNS NO VALUE**

A function may be declared (function prototype) globally or within the calling function:

**FUNCTION PROTOTYPE** void PrintHead(void); **FUNCTION CALL** PrintHead(); **FUNCTION HEADER** void PrintHead(void) { **RETURN STATEMENT** return; }

#### **A FUNCTION WHICH PASSES TWO FLOATS AND RETURNS A FLOAT**

A function can *return* at most one value:

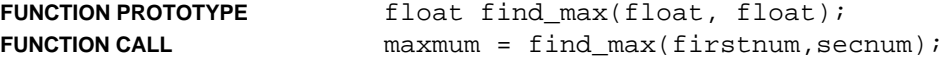

The variables used in the function need not and should not have the same names as those passed to the function:

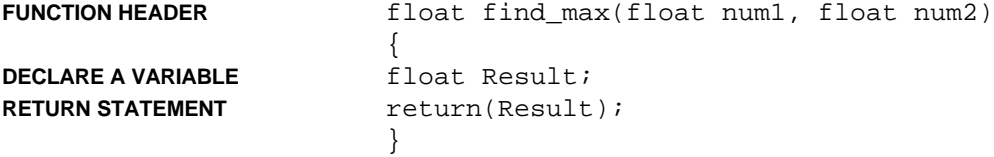

#### **A FUNCTION WHICH PASSES AN INTEGER ARRAY AND RETURNS AN INTEGER**

An alternate method would be to pass by reference using a pointer. In this example the last argument is an integer telling the function how many elements are in the array:

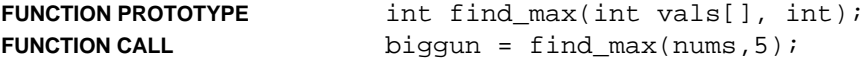

The variables used in the function need not and should not have the same names as those passed to the function:

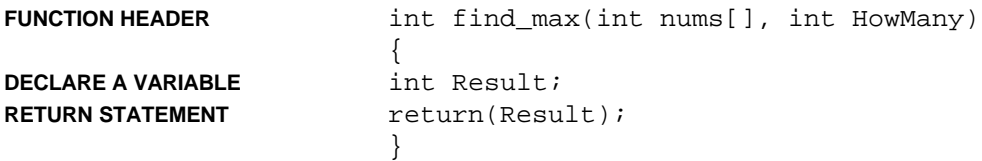

#### **A FUNCTION WHICH PASSES VARIABLES BY REFERENCE USING ADDRESSES**

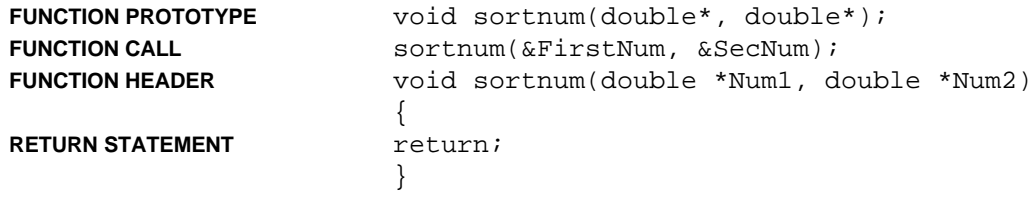

#### **A FUNCTION WHICH PASSES A STRING BY REFERENCE**

There is no way that I can find of returning a string from a function. However, if the address of the string is passed, then the function can operate on the string. This example is a working function which takes the string referenced by the second argument, removes the carriage return from the end of it and "returns" it by assignment to the first argument. (This is used for a string which has been retrieved from a text file using the fgets() function):

```
FUNCTION PROTOTYPE void strcopy(char [], char []);
```
The calling function must have declared two appropriate character arrays.

```
char Name1[25];
                       char Name2{25];
FUNCTION CALL strcopy(Name2,Name1);
FUNCTION HEADER void strcopy(char Str2[], char Str1[])
                       {
DECLARE A VARIABLE int Cnt = 0;
                       while (Str1[Cnt] := \lceil \n\ln \rceil){
                            Str2[Cht] = Str1[Cht];++Cnt;}
```
Nothing is returned, but "Str2" is the new version of the original "Name1" and is available in the calling function as "Name2".

```
RETURN STATEMENT return;
                   }
```
#### **A FUNCTION WHICH PASSES A STRUCTURE BY NAME**

Here "class\_list" is a structure type declared globally:

```
STRUCTURE DECLARATION struct class_list
                         {
                               char Name[31];
                               long ID_Num;
                               char Class[9]
                         };
```
The function prototype may be declared globally or within the calling function. Here "class\_list" is the type of structure from the structure prototype (declared globally), not the specific structure itself:

```
FUNCTION PROTOTYPE void PrintReport(struct class_list);
```
A single structure of type "class\_list" is created in the calling function (if not globally) and named "load":

**STRUCTURE IS CREATED** struct class\_list load;

The structure "load" is passed to the function:

**FUNCTION CALL** PrintReport(load);

The structure prototype name is again used in the function header:

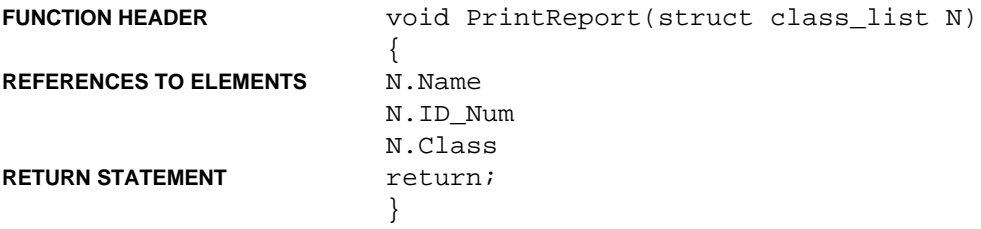

#### **A FUNCTION WHICH PASSES A STRUCTURE BY REFERENCE USING A POINTER**

Here "class\_list" is a structure type declared globally as before:

```
STRUCTURE DECLARATION struct class_list
                         {
                                char Name[31];
                                long ID_Num;
                                char Class[9]
                         };
```
The function prototype may be declared globally or within the calling function. Here "class\_list" is the type of structure from the structure prototype (declared globally), not the specific structure itself. The  $*$  indicates that a pointer to the structure will be passed:

```
FUNCTION PROTOTYPE void PrintReport(struct class_list *);
```
A single structure of type "class\_list" is created in the calling function (if not globally) and named "load":

**STRUCTURE IS CREATED** struct class\_list load;

The structure is assigned to a pointer.

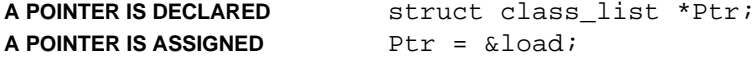

The pointer to the structure is passed to the function.

**FUNCTION CALL** PrintReport(Ptr);

A corresponding pointer "P" is declared in the function header:

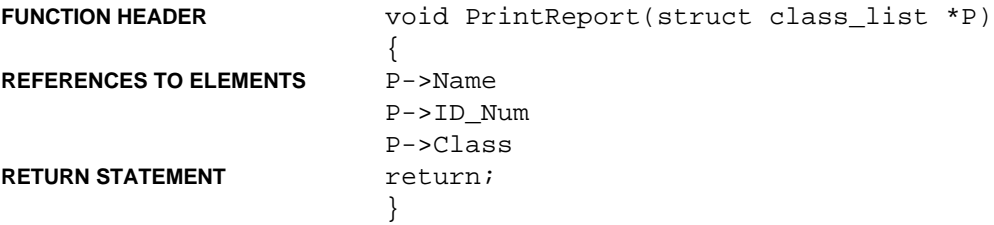

#### **A FUNCTION WHICH PASSES A STRUCTURE ARRAY**

Here "c\_list" is a structure type declared globally as before:

```
STRUCTURE DECLARATION struct c_list
                         {
                                char Name[31];
                                long ID_Num;
                                char Class[9]
                         };
```
The function prototype may be declared globally or within the calling function. Here "c\_list" is the type of structure from the structure prototype (declared globally), not the specific structure itself. The \* indicates that a pointer to the structure will be passed:

```
FUNCTION PROTOTYPE void PrintReport(struct c_list *);
```
A pointer to a structure of type "c\_list" is created.

**A POINTER IS DECLARED** struct c\_list \*Ptr;

A structure array of type "c\_list" is created in the calling function and assigned to pointer "Ptr" and memory is allocated. "Elements" is the number of elements in the array:

#### **STRUCTURE ARRAY IS CREATED**

```
Ptr = (struct c_list *) malloc(Elements * sizeof(struct c_list));
```
The pointer to the structure is passed to the function.

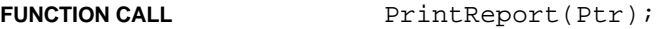

A corresponding pointer "P" is declared in the function header:

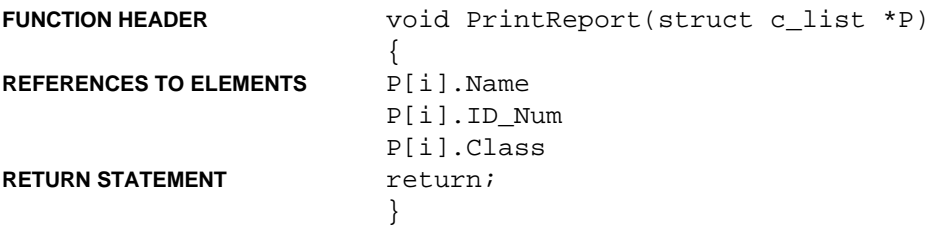

#### **A FUNCTION WHICH PASSES A FILE NAME**

A file pointer is declared in the calling function:

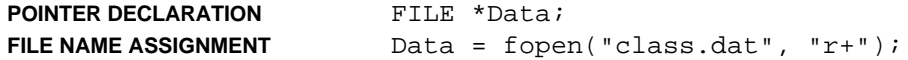

The argument is a pointer to a file:

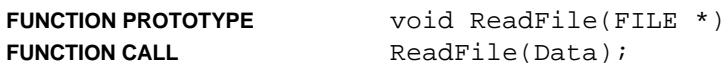

A new file pointer is declared in the function header:

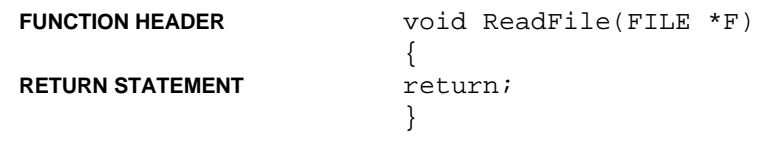

## **USING POINTERS IN C**

A pointer is a variable that contains an address.

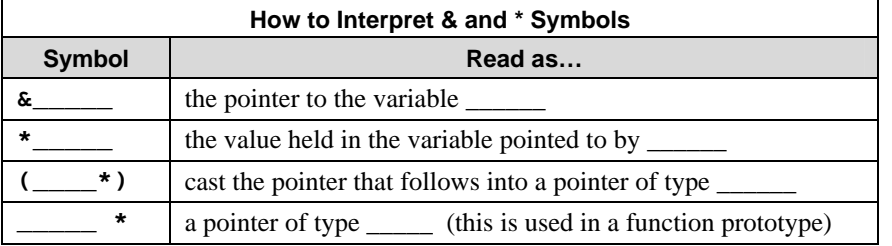

#### **DECLARATION STATEMENT**

A pointer variable is declared using the data type of the variable to whose address it points. This is so that the computer will know how many storage locations to access when it uses the variable pointed to. So if we have an integer variable **num** and we want a pointer variable **addr** to store its address, then the declaration statement for the pointer would be:

int \*addr;

This statement means, "I am declaring a pointer called addr of type integer." The address of any integer variable can be stored in the pointer variable addr.

If we add 1 to addr, then it will point to the next integer. In other words, because the pointer has been declared an integer type (16 bits), incrementing the pointer causes the address to shift by two bytes in this case.

#### **ASSIGNMENT STATEMENT**

 $addr =$   $knum;$ 

The pointer **addr** now contains the address of the variable **num** and **\*addr** refers to the value held in the variable **num**. Obtaining a value in this way is known as *indirect addressing* and the symbol **\*** is the *indirection operator*.

#### **READING THE VALUE OF THE VARIABLE POINTED TO**

value =  $*$ addr;

The variable **value** now contains the value stored at address **addr**.

#### **SCANF()**

The **scanf()** function requires the use of addresses of variables.

syntax: scanf("*control string(s)*", &*variable(s)*); i.e.: scanf("%d %d", &num1, &num2);

#### **PASSING ADDRESSES TO FUNCTIONS**

To pass addresses to a function (referred to as *pass by reference*):

```
void sortnum (double *, double *);
                            /* function prototype */
sortnum(&firstnum, &secnum); /* the function call */
sortnum(double *num1, double *num2)
                            /* the function header */
                            /* declaring pointers */
                            /* to receive passed *//* addresses */
```
When the values which are pointed to are used by the function, the indirection operator is used, i.e. **\*num1** and **\*num2**. The function may change these values even though they are not global.

```
return; /* this function would */
                       /* not "return" a *\frac{1}{x} value \frac{x}{x}
```
#### **POINTERS IN ARRAYS**

If we have an array, **grades[]**, we can store the address of **grades[0]** in a pointer:

```
gptr = \&grades[0];or
    gptr = grades; /* equivalent to above */
```
Then **\*gptr** would refer to the value stored in **grades[0]**. We can refer to the values stored in other parts of the array by using *offsets*. **\***(gptr + 1) refers to the value stored in **grades[1]** and could also be written **gptr[1]** even though **gptr** was not declared as an array. (page 309) This value could also be referred to by  $*(grades + 1)$  and refers to the second value in the array regardless of the number of storage locations required by the variable type. A distinction between the latter and reference by pointer is that the address stored in a pointer can be changed. **gptr** is a pointer and **grades** is a pointer constant. Both of these point to the address of **grades[0]**.

**gptr** could be made equivalent to **&grades[1]** by the statement:

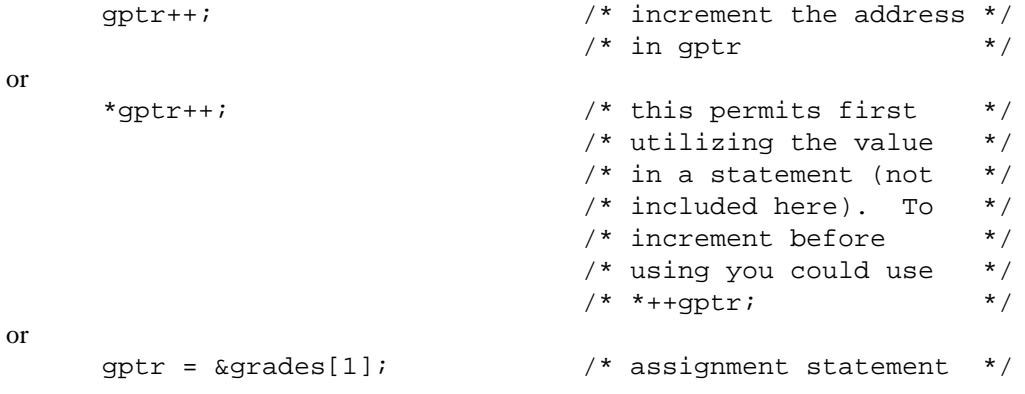

Tom Penick tom@tomzap.com www.teicontrols.com/notes C\_ProgrammingNotes.pdf 11/29/2001

#### **POINTERS IN STRUCTURES**

Prototype for structure Student Records:

```
struct StudentRecord /* Structure for holding */
{ /* student's record. */
   char Name[31]; /* Student name */
   long ID_Num; /* Student ID number */
  char Class[9]; \sqrt{*} Student's class \sqrt{*} /
\}; \qquad \qquad /* Yes, a semicolon. \qquad \qquad */
```
A structure has been declared above, but no memory has been allocated. This is only a template for a structure. Structures of this type may now be created using the template name, StudentRecord.

```
struct StudentRecord SR1,SR2; /* Two structures */
```
The above statement creates two structures of the type StudentRecord. This statement could have been combined with the structure declaration as follows:

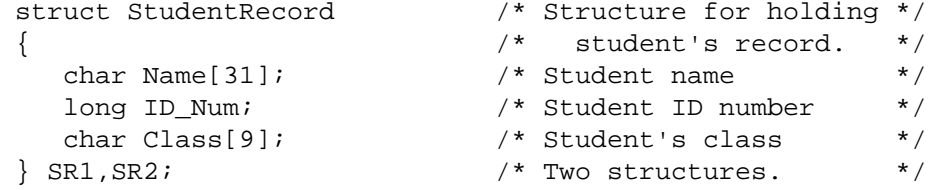

In this case, the template name StudentRecord is unnecessary if no additional structures of this type are to be created. It can be omitted.

Arrays of structures may be created:

```
struct StudentRecord StuRec[10]; /* Array of 10 structs */
```
Structure pointer declaration:

struct StudentRecord \*Recs;

The above statement creates a pointer called Recs that can point to a structure of type StudentRecord.

Create a single structure that is pointed to by the pointer Recs:

```
Recs=(struct StudentRecord *)malloc(sizeof(struct SR1));
```
Or create a structure array:

```
Recs=(struct StudentRecord *)malloc(HowMany * sizeof(struct SR1));
```
Single structure members may be addressed in this way:

Recs.ID\_Num

Structure **array** members **must** be addressed using ->:

Recs[i]->ID\_Num